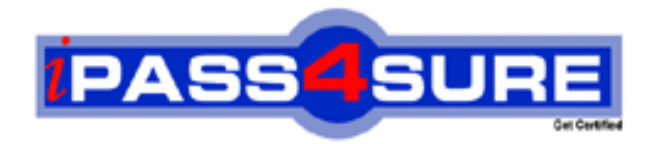

# **9A0-064**

**ADOBE** Adobe Flash Lite 2.0 Mobile Developer Exam

**Thousands of IT Professionals before you have already passed their 9A0-064 certification exams using the ADOBE 9A0-064 Practice Exam from ipass4sure.com. Once you start using our 9A0-064 exam questions you simply can't stop! You are guaranteed to pass your ADOBE 9A0-064 test with ease and in your first attempt.**

**Here's what you can expect from the ipass4sure ADOBE 9A0-064 course:**

- **\* Up-to-Date ADOBE 9A0-064 questions designed to familiarize you with the real exam.**
- **\* 100% correct ADOBE 9A0-064 answers you simply can't find in other 9A0-064 courses.**
- **\* All of our tests are easy to download. Your file will be saved as a 9A0-064 PDF.**
- **\* ADOBE 9A0-064 brain dump free content featuring the real 9A0-064 test questions.**

**ADOBE 9A0-064 Certification Exam is of core importance both in your Professional life and ADOBE Certification Path. With ADOBE Certification you can get a good job easily in the market and get on your path for success. Professionals who passed ADOBE 9A0-064 Certification Exam are an absolute favorite in the industry. If you pass ADOBE 9A0-064 Certification Exam then career opportunities are open for you.**

**Our 9A0-064 Questions & Answers provide you an easy solution to your ADOBE 9A0-064 Exam Preparation. Our 9A0-064 Q&As contains the most updated ADOBE 9A0-064 real tests. You can use our 9A0-064 Q&As on any PC with most versions of Acrobat Reader and prepare the exam easily.** 

# **QUESTION:** 1

After creating a custom button named "mybutton" on the Stage, a yellow outline around the button appears when it is selected. How can this be disabled?

- A.  $focusrect = false;$
- B.  $\_focus = false$ :
- C. focusrect = false;
- D. mybutton. focusrect  $=$  false;
- E. mybutton.focusrect  $=$  false;
- F. fscommand( "setFocusRect", "false" );
- G. fscommand2( "setFocusRect", "false" );

# **Answer:** A

# **QUESTION:** 2

Which version of Flash Lite best supports right to left rendering of text, in Text fields using languages such as Arabic and Hebrew?

- A. Flash Lite 1.1
- B. Flash Lite 2.0
- C. Flash Lite 2.1
- D. Text Fields in Flash Lite do NOT support right to left rendering of text

#### **Answer:** C

#### **QUESTION:** 3

When a button receives focus, how is the outline surrounding the button defined?

- A. bounding box of the button's visible keyframes
- B. exact shape of the contents in the "hit" keyframe
- C. exact shape of the contents in the "up" keyframe
- D. bounding box of the contents in the "hit" keyframe

#### **Answer:** D

**QUESTION:** 4

#### 9A0-064

When sending an MMS message from Flash Lite how is an image attached?

- A. Using the Image class
- B. Using the getURL() method
- C. Using the loadMovie() method
- D. The user must attach the image manually

# **Answer:** D

# **QUESTION:** 5

On the BREW platform, Flash Lite is able to access the SMS system of the phone. How is the message sent?

A. The SMS message is sent as an email message.

- B. Flash Lite is not able to send SMS messages from BREW.
- C. The SMS system is started and prefilled but the user must still click send.

D. The SMS message is sent silently from the Flash Lite player, without any additional user interaction.

# **Answer:** D

#### **QUESTION:** 6

What are device fonts? (Choose two.)

- A. arial
- B. arial
- C. sans
- D. times
- E. \_tahoma
- F. typewriter
- G. sans

# **Answer:** C, F

# **QUESTION:** 7 What method of code looping offers the best performance for Flash Lite?

- A. a 'for' loop
- B. a 'while' loop
- C. a 'for...in' loop
- D. a 'timeline' loop

# **Answer:** B

# **QUESTION:** 8

What is the best and most efficient way to flip content 90 degrees and provide a landscape mode for an application?

- A. \_root.\_rotate =  $90$ ;
- B.  $\_root.rotation = 90;$
- C. tellTarget( " " )  $\{$  \_rotation = 90;  $\}$
- D. fscommand2( "setDisplayMode", "portrait" );
- E. fscommand2( "setDisplayMode", "landscape", 90 );
- F. enclose everything in a movieclip and then apply  $_{\text{rotation}} = 90$ ;

# **Answer:** F

# **QUESTION:** 9

Which sound features are supported for creating wallpapers in Flash Lite 2?

- A. All of the above
- B. The sound object
- C. None of the above
- D. Timeline based Sound

# **Answer:** C

# **QUESTION:** 10

Which two does the Sound object allow on a mobile device? (Choose two.)

A. Control the volume of a sound

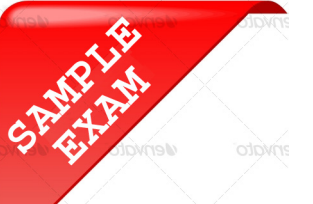

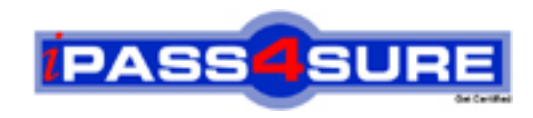

# **Pass4sure \$89 Lifetime Membership Features;**

- Pass4sure \$89 Lifetime Membership includes Over **2100** Exams in One Price.
- All Pass4 sure Questions and Answers are included in \$89 package.
- All Pass4sure audio exams are included free in \$89 package [\(See Li](http://www.ipass4sure.com/study-guides.asp)st).
- **All** Pass4sure study guides are included **free** in \$89 package [\(See Li](http://www.ipass4sure.com/audio-exams.asp)st).
- Lifetime login access, no hidden fee, no login expiry.
- **Free updates** for Lifetime.
- **Free Download Access** to All new exams added in future.
- Accurate answers with explanations (If applicable).
- **Verified answers researched by industry experts.**
- **Study Material updated** on regular basis.
- Questions, Answers and Study Guides are downloadable in **PDF** format.
- Audio Exams are downloadable in **MP3** format.
- No **authorization** code required to open exam.
- **Portable** anywhere.
- 100% success *Guarantee*.
- Fast, helpful support 24x7.

View list of All exams (Q&A) provided in \$89 membership; http://www.ipass4sure[.com/allexams.as](http://www.ipass4sure.com/allexams.asp)p

View list of All Study Guides (SG) provided FREE for members; http://www.ipass4sure[.com/study-guides.asp](http://www.ipass4sure.com/study-guides.asp)

View list of All Audio Exams (AE) provided FREE for members; http://www.ipass4sure[.com/audio-exams.asp](http://www.ipass4sure.com/audio-exams.asp)

Download All Exams Sample QAs. http://www.ipass4sure[.com/samples.asp](http://www.ipass4sure.com/samples.asp)

To purchase \$89 Lifetime Full Access Membership click here (One time fee) http[s://www.regnow.com/softsell/nph-sof](https://www.regnow.com/softsell/nph-softsell.cgi?item=30820-3)tsell.cgi?item=30820-3

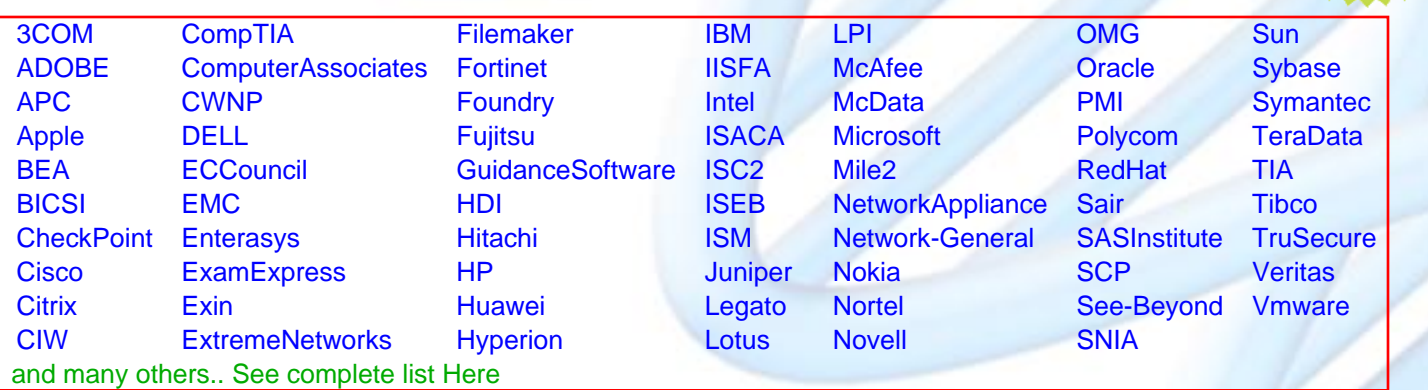

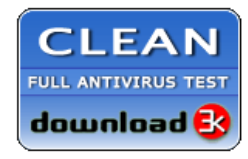

**Editor's Review** EXCELLENT <del>to the the the</del> SOFTPEDIA<sup>®</sup>

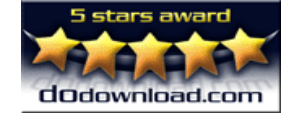

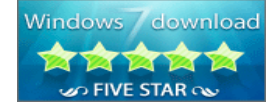

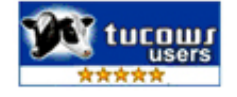

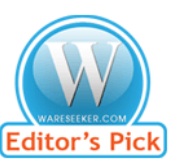

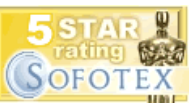

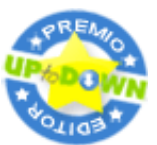

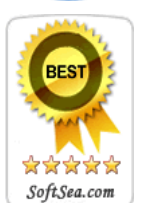

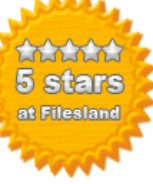

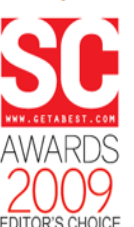

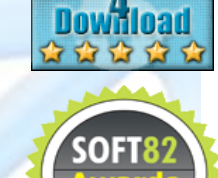

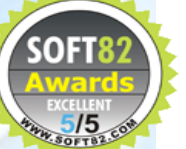